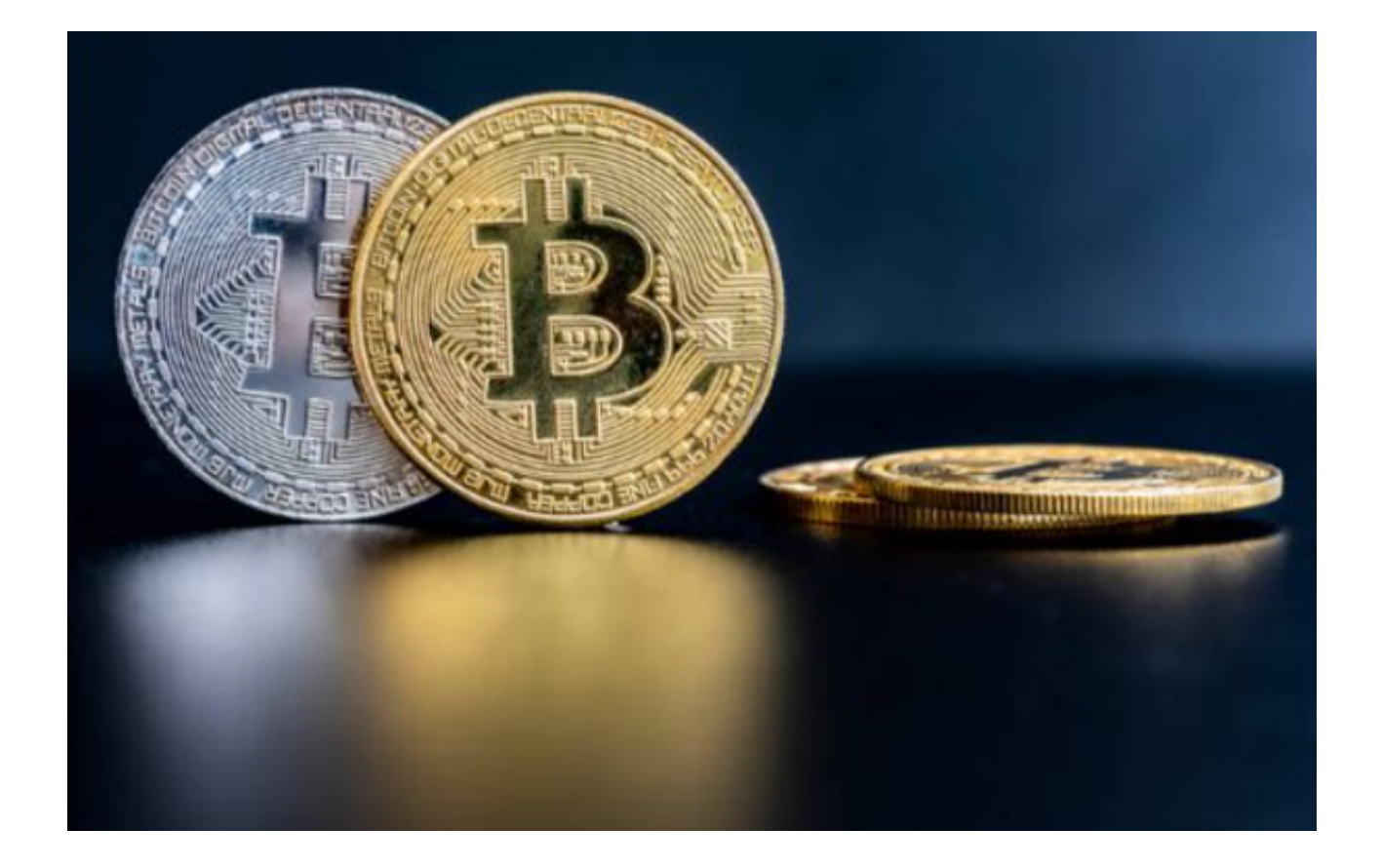

 在过去的一年里,当许多加密交易所在熊市中苦苦挣扎时,Bitget却以其激进的扩 张和创新引人注目。从推出一键跟单功能,到签约梅西为全球形象大使,到向多链 钱包BitKeep投资3000万美元,Bitget展示了其成为Web3世界领先玩家的雄心和 愿景。

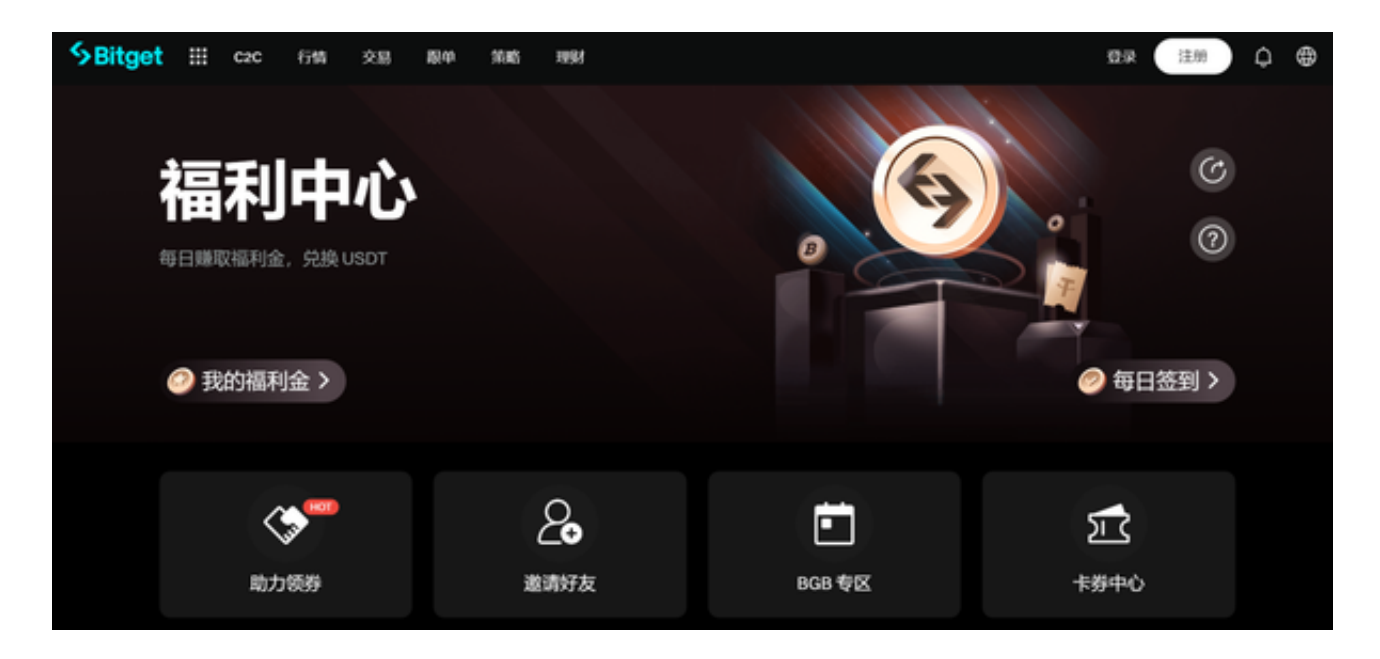

 Bitget交易所成立于2018年,是一家总部位于新加坡的全球领先的数字货币交易 平台,该交易所提供多种数字货币交易服务,包括现货交易、杠杆交易和期货交易 ,可以说Bitget交易所的目标是为全球数字货币投资者提供安全、高效、便捷的交 易体验,这也使很多投资者对此交易平台十分感兴趣。

Bitget交易所为用户上线了APP版本为用户服务, Bitget APP是一款专为虚拟货币 交易设计的手机应用程序,它提供了安全、便捷的交易环境。投资者想要使用Bitg et APP交易的话可以按照以下Bitget APP的下载安装地址及下载步骤进行操作。

 您可以在Bitget官方网站上找到Bitget APP的下载链接。为了避免敏感内容,请 自行搜索Bitget官方网站并在下载页面找到适用于您的手机操作系统的版本。Bitge t支持iOS和Android系统。

以下内容为Bitget APP下载步骤:

步骤1:打开您的手机浏览器,搜索Bitget官方网站并进入。

步骤2:在官方网站上找到"下载"或"APP下载"等相关选项, 并点击进入下载 页面。

 步骤3:根据您的手机操作系统,选择相应的下载版本(iOS或Android)进行下 载。

步骤4:下载完成后,根据手机提示进行安装。

步骤5:打开Bitget APP,根据提示进行注册或登录您的账户。

步骤6:完成注册或登录后,您可以开始使用Bitget APP进行虚拟货币交易。

 注意:请您在使用Bitget APP进行交易前,充分的了解数字货币交易的相关风险 ,并根据自身情况做出明智的决策。切记不要泄露个人账号信息,包括登录密码、 交易密码和验证码等。建议您开启双重验证功能,如Google Authenticator,提升账号的安全性。

 Bitget APP为用户提供了丰富的交易功能和专业的市场分析工具,帮助用户更好 地了解虚拟货币市场。该应用程序的操作界面简洁明了,交易操作简单快捷,适合 新手和有经验的交易者使用。此外,Bitget APP还为用户提供了实时的行情数据和 图表分析,帮助用户更好地把握市场走势,进行交易决策。